Wstęp do programowania. Lista 8. Funkcje.

1. Napisz program, który dla wczytanej z klawiatury liczby a, zwróci wartości  $f(a) - 3 \cdot f(a +$  $3) + f(-a)$ , gdzie:

$$
f(x) = \begin{cases} x^2 + 6x - 2, & \text{dla } x \ge -1 \\ \frac{5x - 3}{x^2 - 1}, & \text{dla } x < -1 \end{cases}
$$

- 2. Napisz funkcję, która liczy sumę/iloczyn elementów listy. Przetestuj ją w programie zwracającym liste, której elementami są sumy wierszy w macierzy wymiaru  $6\times9$  o losowych całkowitych elementach z przedziału  $(10, 100)$ .
- 3. Napisz funkcję, która wybiera największy element listy. Zastosuj ją w programie, który tworzy n elementowa liste (n podaje użytkownik) o elementach sin  $1, \sin 2, \ldots, \sin n$ .
- 4. Napisz funkcję, która usuwa podaną literę łańcucha znaków. Wykorzystaj tę funkcję do programu, który po wczytaniu łańcucha znaków usunie z niego litery  $a, o, e, i$
- 5. Napisz funkcję, która zwraca True jeśli podane dwie listy mają wspólny element. Przetestuj jej działanie w programie, który porówna elementy tablicy o losowo wybranych 10-ciu elementach z zakresu  $\langle -50, 100 \rangle$  z tablica  $[-2 * t * *2 - 10 * t + 111$  for t in range(17)].
- 6. Napisz funkcję, która z danych dwóch słowników stworzy jeden słownik którego elementami są elementy z danych słowników, gdy klucz się powtarzał sumujemy wartości. Przetestuj ją na słownikach postaci  $\int$ 'litera':ilosć wystąpień w wyrazie $\ell$ , dla dwóch podanych przez użytkownika wyrazów.
- 7. Napisz funkcję, która dla dowolnej liczby naturalnej *n* zwraca liczbę naturalną *k* taką, óe  $k^2 \leq n$ oraz  $(k + 1)^2 > n$ . Zastosuj ją w programie, który dowolną liczbę naturalną przedstawi w postaci sumy kwadratów liczb naturalnych. Ile składników sumy dostajemy, testując program? Zmodyfikuj program, tak aby losował wielokrotnie (np. 1000 razy) liczbę naturalna i sprawdzał czy ilość elementów w jej rozkładzie na sumę kwadratów jest mniejsza równa 4. Gdy napotka rozkład dłuższy ma wyświetlić tę liczbę i rozkład.
- 8. Napisz funkcję, która sprawdzi czy podana liczba jest pierwsza. Następnie zastosuj ją w programie, który tworzy listę złożoną z liczb od 100 do 499, następnie usunie z niej liczby pierwsze i wyświetli nowa liste.
- 9. Napisz funkcję, która stworzy listę b pierwszych liczb pierwszych większych bądó równych od a. Ustaw wartości domyślną  $b = 10$ . Wykorzystaj też w programie powyższe zadanie, przez importowanie pliku z funkcją. Przetestuj te funkcje w programie, który po wczytaniu dwóch liczb całkowitych  $x, y$  zwróci trzy listy: 10 liczb pierwszych większych równych od x, 10 liczb pierwszych większych równych od  $y$ , oraz y liczb pierwszych większych równych od  $2x$ .
- 10. Napisz funkcję, która liczy sumę dzielników podanej liczby. Zastosuj ją w programie, który ma wyświetlić wszystkie liczby doskonałe w przedziale  $(1, 10000)$ .
- 11. Napisz funkcję, która oblicza k!. Następnie zastosuj ją w programie, który wyznacza wybraną  $n$ –tą sumę częściową szeregu  $\sum_{k=0}^{\infty}$ 1  $\frac{1}{k!}$ . Zmodyfikuj program tak aby wyświetlił sumę pierwszych 100/1000/10000 wyrazów. Czy możemy przypuszczać, óe szereg jest zbieżny, jeśli tak to do jakiej liczby?
- 12. Zmodyfikuj powyższy program, pisząc funkcję rekurencyjną. Przetestuj go. Czy działa tak szybko jak poprzedni?
- 13. Napisz funkcję, która oblicza n wyraz ciągu Fibonaciego  $F(n)$ . Wykorzystaj ją w programach, które wyświetlą  $k$  pierwszych elementów ciągów:

$$
F(n) - \frac{1}{\sqrt{5}} \left( \frac{1+\sqrt{5}}{2} \right)^n
$$
 oraz  $\frac{F(n+1)}{F(n)} - \frac{1+\sqrt{5}}{2}$ .

Liczbę  $k$  podaje użytkownik.

- 14. Napisz funkcję, która oblicza sumę cyfr w podanej liczbie. Wykorzystaj ją w programie, który oblicza takie sumy dla liczb od 1 do 100 oraz wyświetli słownik postaci {suma:ilość liczb o tej  $sumie$  (możesz wykorzystać funkcję z zadania 6. poprzez dołączenie pliku z tą funkcją).
- 15. Przeanalizuj poniższe programy. Co wyświetli Python po ich wykonaniu?

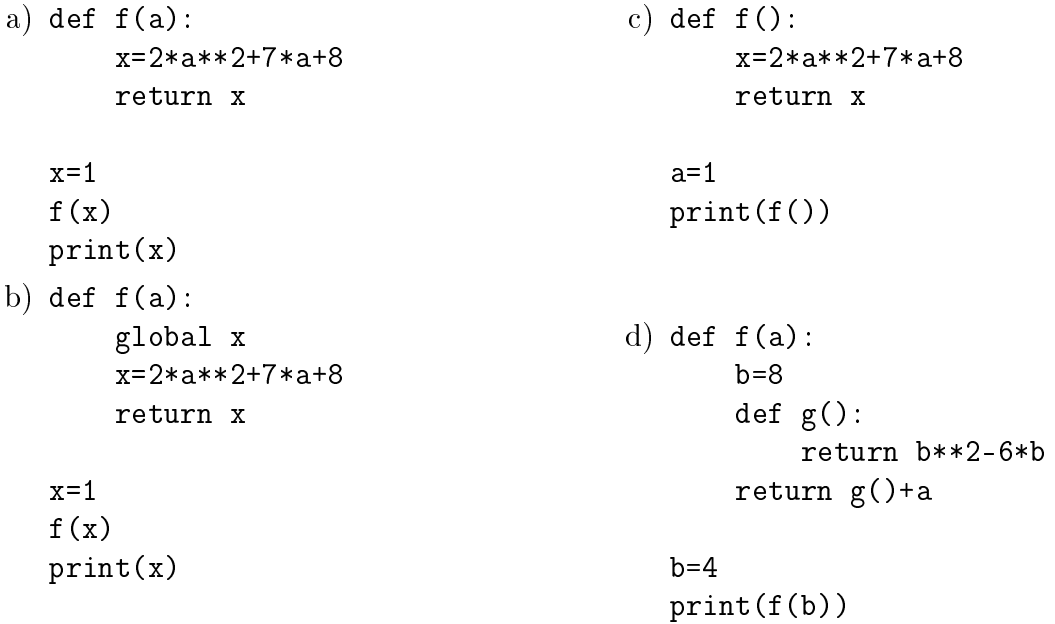

- 16. Macierz traktujemy, jako listę, której elementami sa kolejne wiersze, czyli listy o elementach liczbowych tej samej długości.
	- Napisz funkcję, która dla n, k naturalnych zwraca macierz zerową wymiaru  $n \times k$ , w przypadku braku parametru k funkcja ma zwracać macierz kwadratową  $n \times n$ . Przetestuj funkcję wyświetlając kilka takich macierzy.
	- Napisz funkcję, która dla n naturalnego zwraca macierz identycznościową wymiaru  $n \times n$ . Przetestuj ją wyświetlając kilka takich macierzy.
	- Napisz funkcję liczącą iloczyn dwóch macierzy. Przetestuj jej działanie na wybranych przez siebie macierzach.
	- Napisz funkcję wyświetlająca macierz wierszami.

Następnie napisz program, korzystający z powyższych funkcji, który sprawdzi, które macierze z plików *macierze1.txt, macierze2.txt* są względem siebie odwrotne, a które po przemnożeniu dają macierz zerową.